### Testing with QuickCheck

#### John Hughes

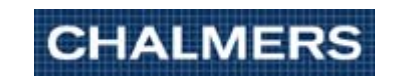

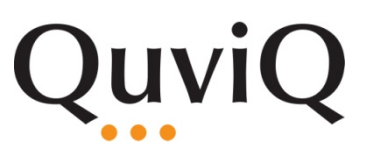

# 50%

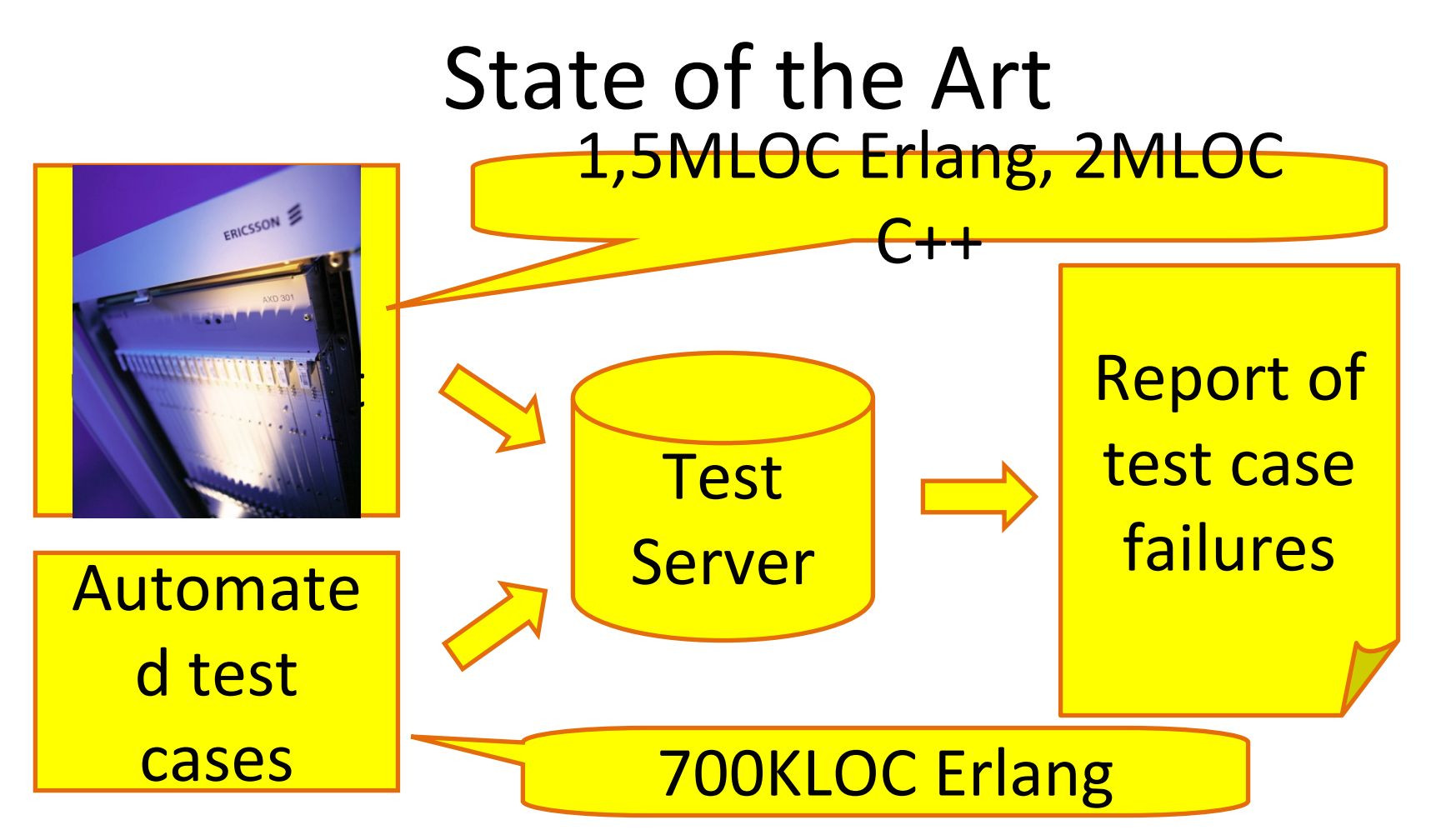

- Nightly runs provide rapid feedback
- New test cases added for each error found

# 10/KLOC

# \$60 billion

15%

# Can we do better?

# Lower costs+better quality

#### Test Cases

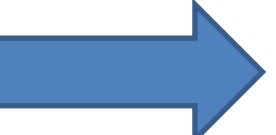

# Properties

- Cover *one* case
- Specify correct behaviour only for that case
- Cover *many* cases at once
- Specify correct behaviour in *any* of the cases covered

More general More concise test code More test cases

### Example: SMS Encoding

• 7‐bit characters packed into 8‐bit bytes

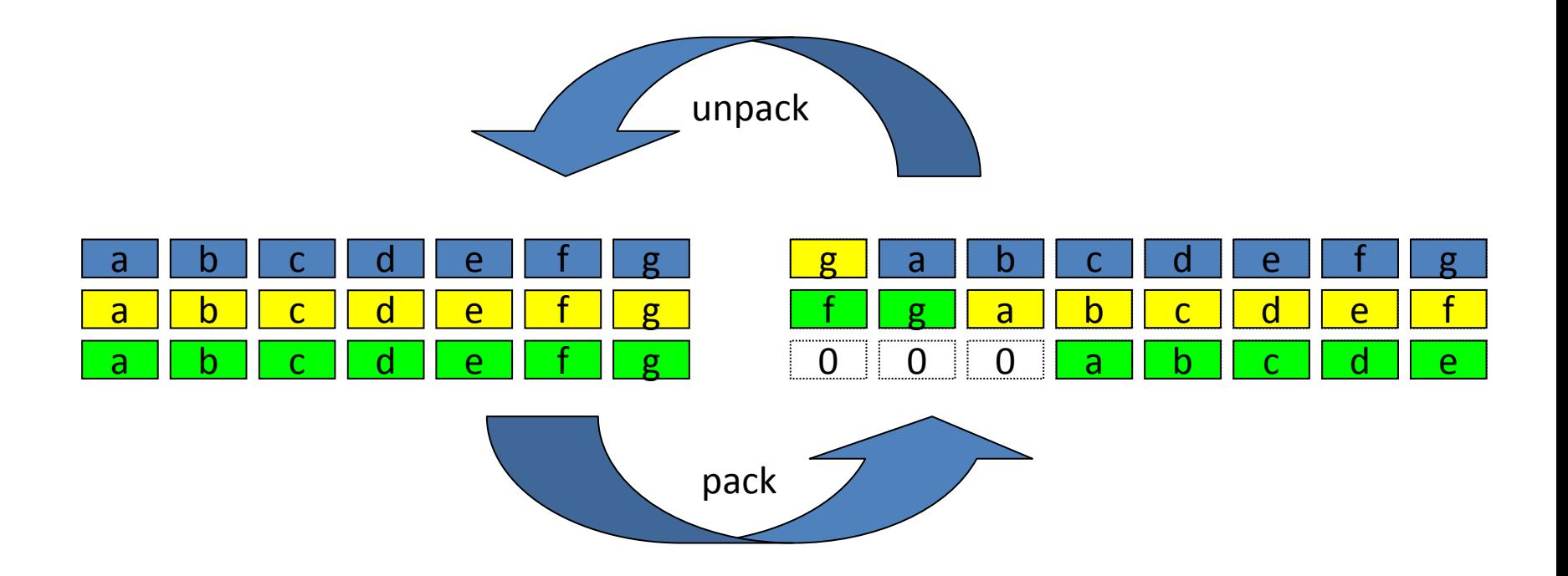

#### QuickCheck in Brief

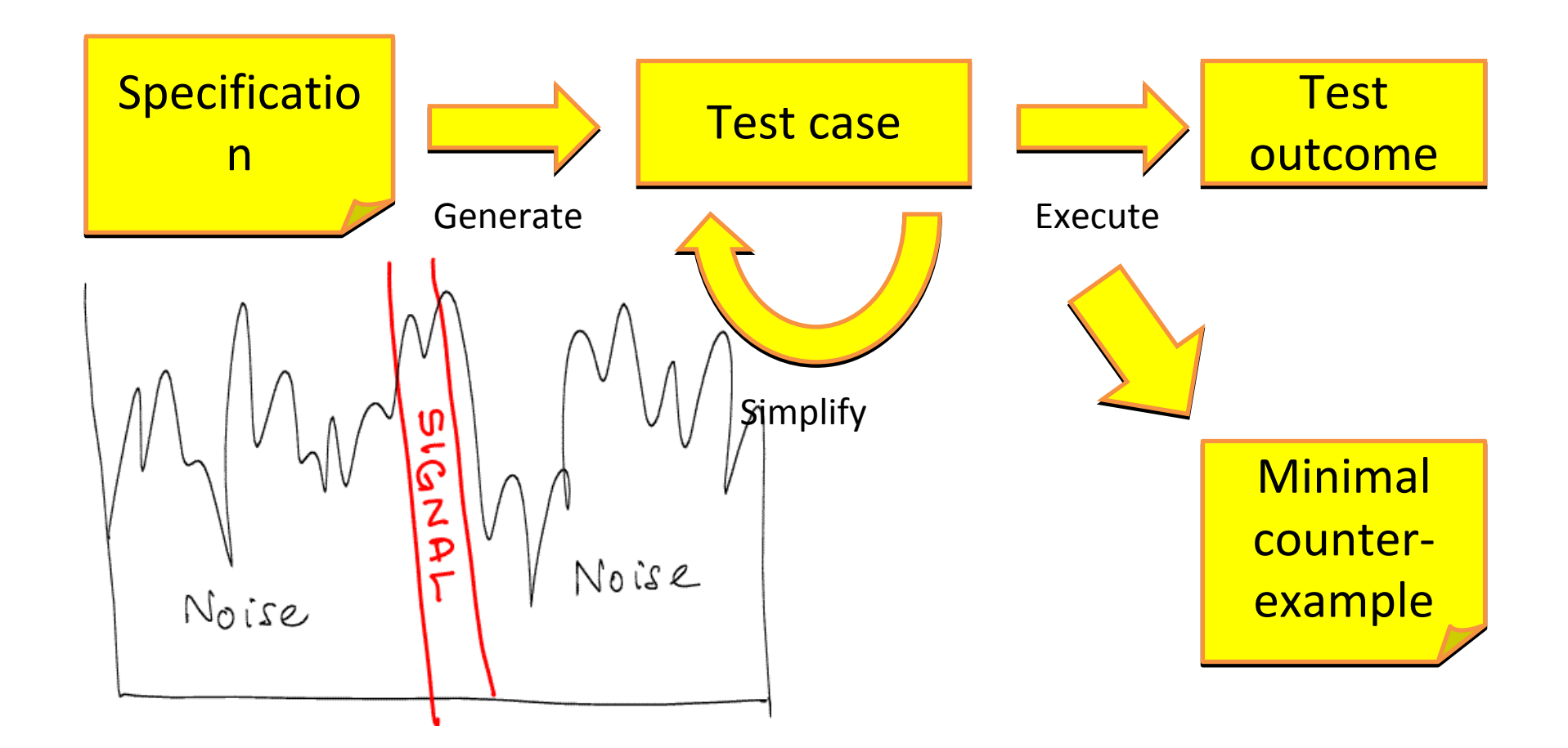

# Example: File I/O

• fread(buffer, size, stream)

– Read size bytes from <sup>a</sup> file into <sup>a</sup> buffer

- fwrite(buffer, size, stream) – Write size bytes from <sup>a</sup> buffer into <sup>a</sup> file
- fseek(stream,pos)

– Set the file pointer to <sup>a</sup> given position

#### QuickCheck in Brief

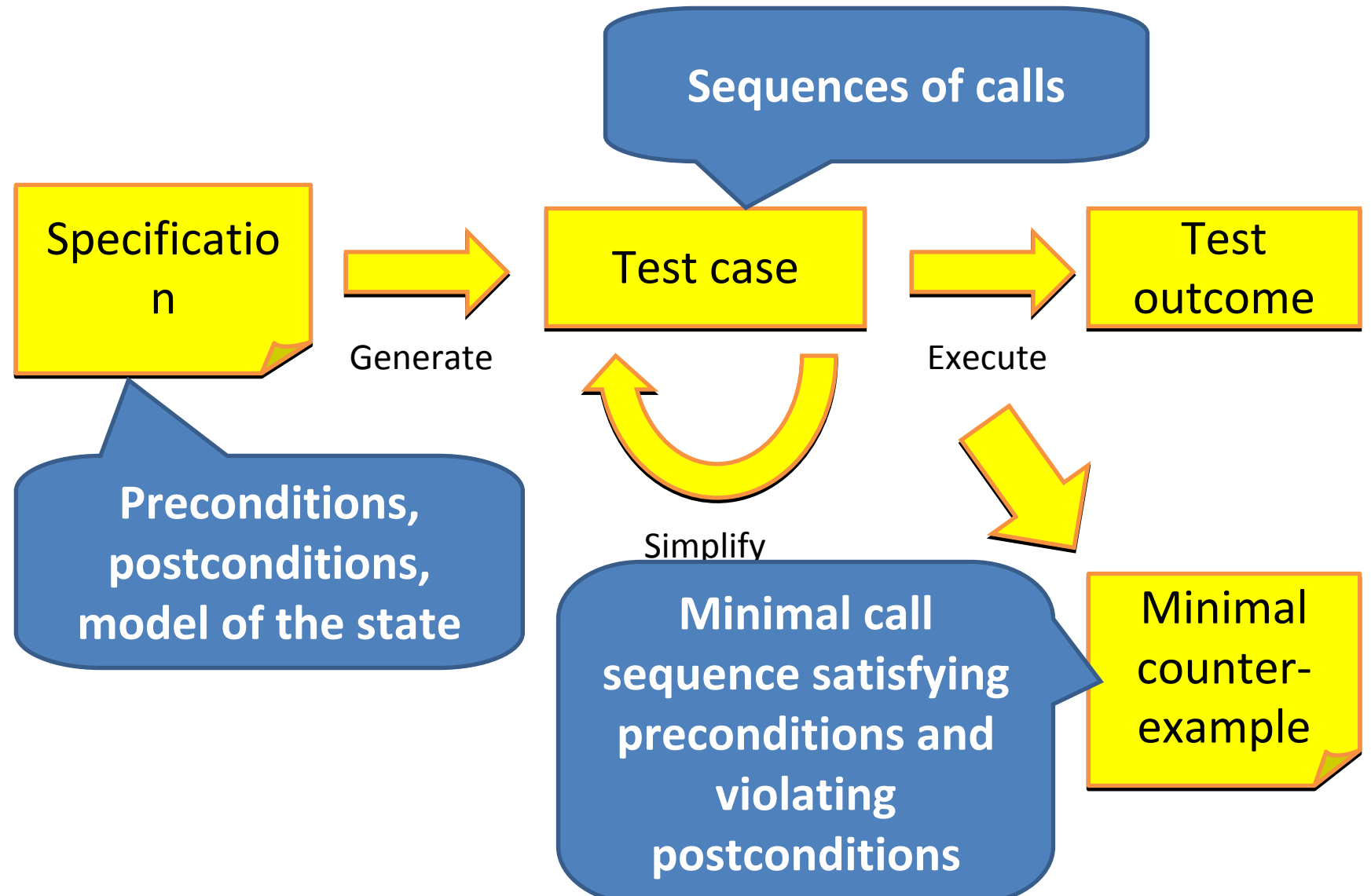

## Modelling File Contents

• A *list* of bytes is <sup>a</sup> natural model

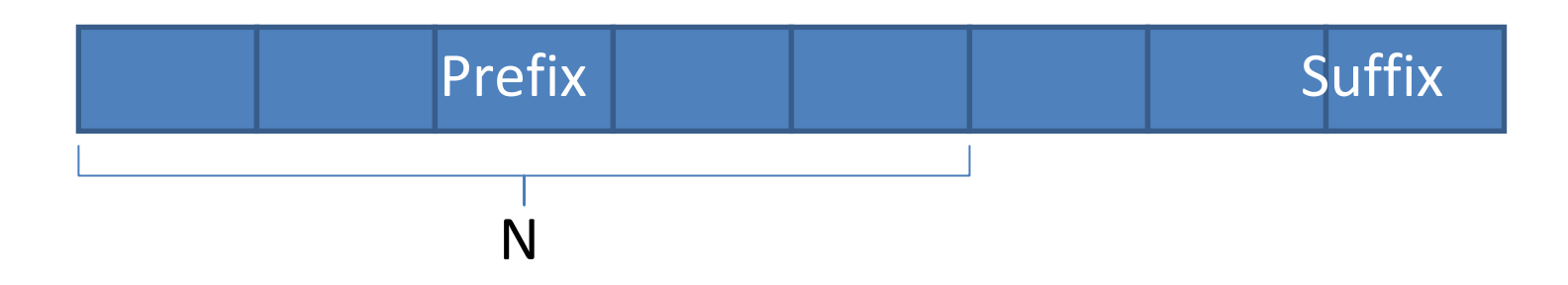

- List processing functions used to specify behaviour
	- $-$  E.g. split(N,L)  $\rightarrow$  {Prefix,Suffix}

#### Modelling a Read

**extract(L,Pos,Len) -> {\_,X} = split(Pos,L),**  $\{Res_{r-}\}$  =  $split(Len, X)$ , **Res.**

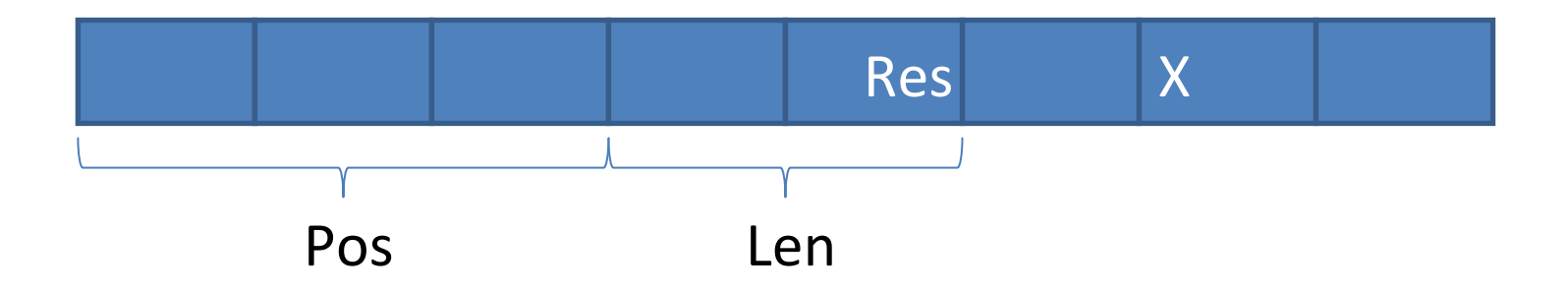

#### Modelling <sup>a</sup> Write

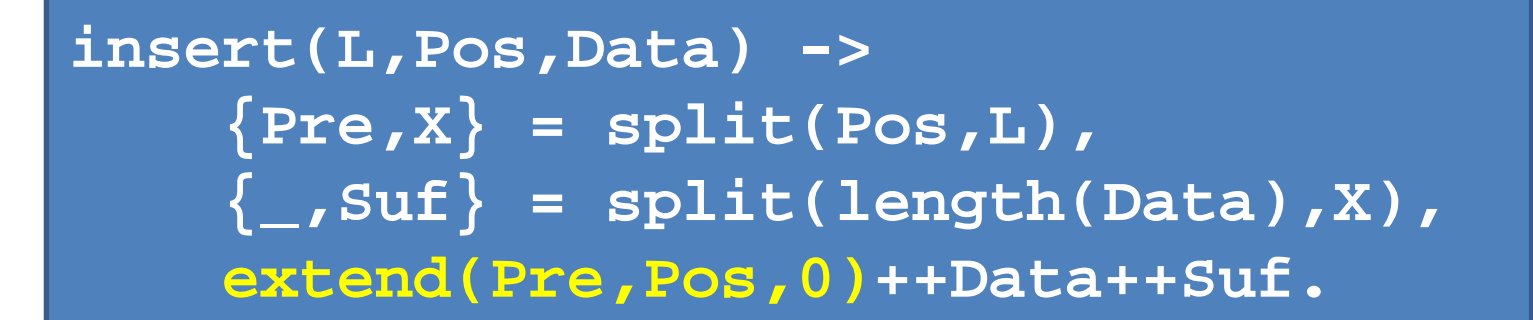

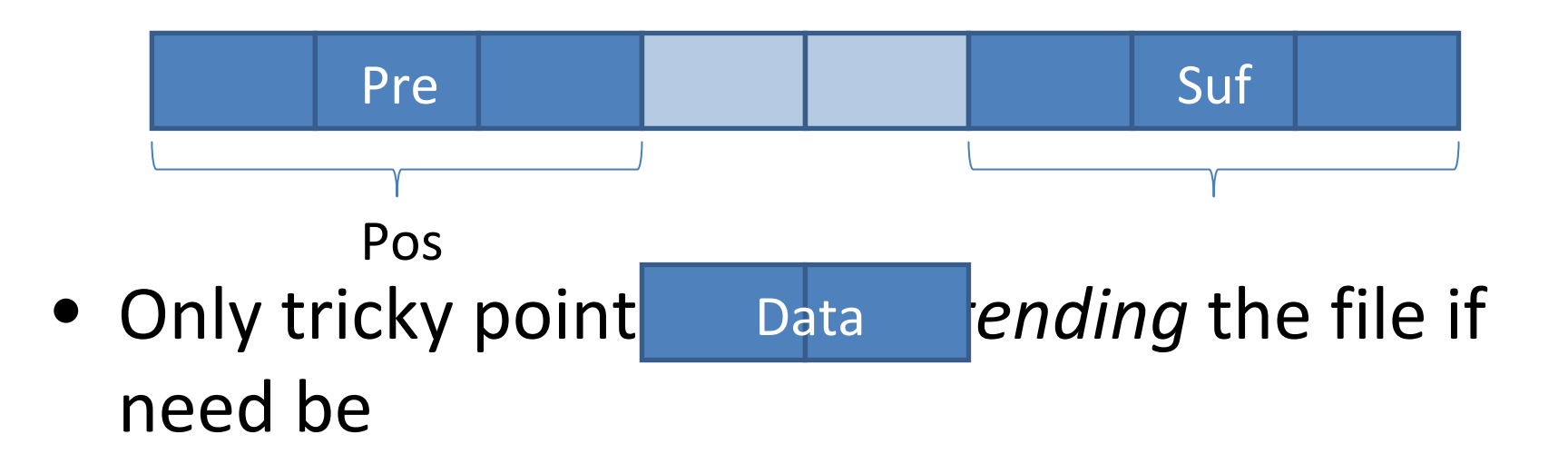

QuickCheck Code Fragment: Generating Commands

**command(\_) -> oneof([{call,c,fread,[size()]}, {call,c,fwrite, [list(choose(-128,127))]}, {call,c,fseek,[pos()]}]).**

- We generate the parameters we want to vary in tests
- Test cases are *sequences* of these commands

#### QuickCheck Code Fragment: Modelling **Effects**

- State of <sup>a</sup> file is modelled by <sup>a</sup> record with *contents* and *position* fields
- Effect of <sup>a</sup> command is modelled by <sup>a</sup> *state transition* function

**next\_state(S,\_,{call,c,fwrite,[Data]}) -> #c\_file{contents=L,position=Pos} = S, S#c\_file{contents=insert(L,Pos,Data), position=Pos+length(Data)};**

#### QuickCheck Code Fragment: Translating to C

- Translating to C is just a matter of
	- Generating source code for the call
	- Specifying result to return to QuickCheck

```
compile(C,{call,c,fread,[Size]}) ->
io:format(C,
   "TUPLE(INT(n=fread(buffer,1,~w,stream));"++
         "LIST(for(i=0;i<n;i++) INT(buffer[i])));",
   [Size]);
```
#### QuickCheck Code Fragment: Postcondition

• Check that the actual result corresponds to the functional model

**postcondition(S,{call,c,fread,[Size]},V) ->**  $\{N, Data\} = V$ , **#c\_file{contents=L,position=Pos} = S, N == length(Data) andalso Data == extract(L,Pos,Size);**

#### First Problem

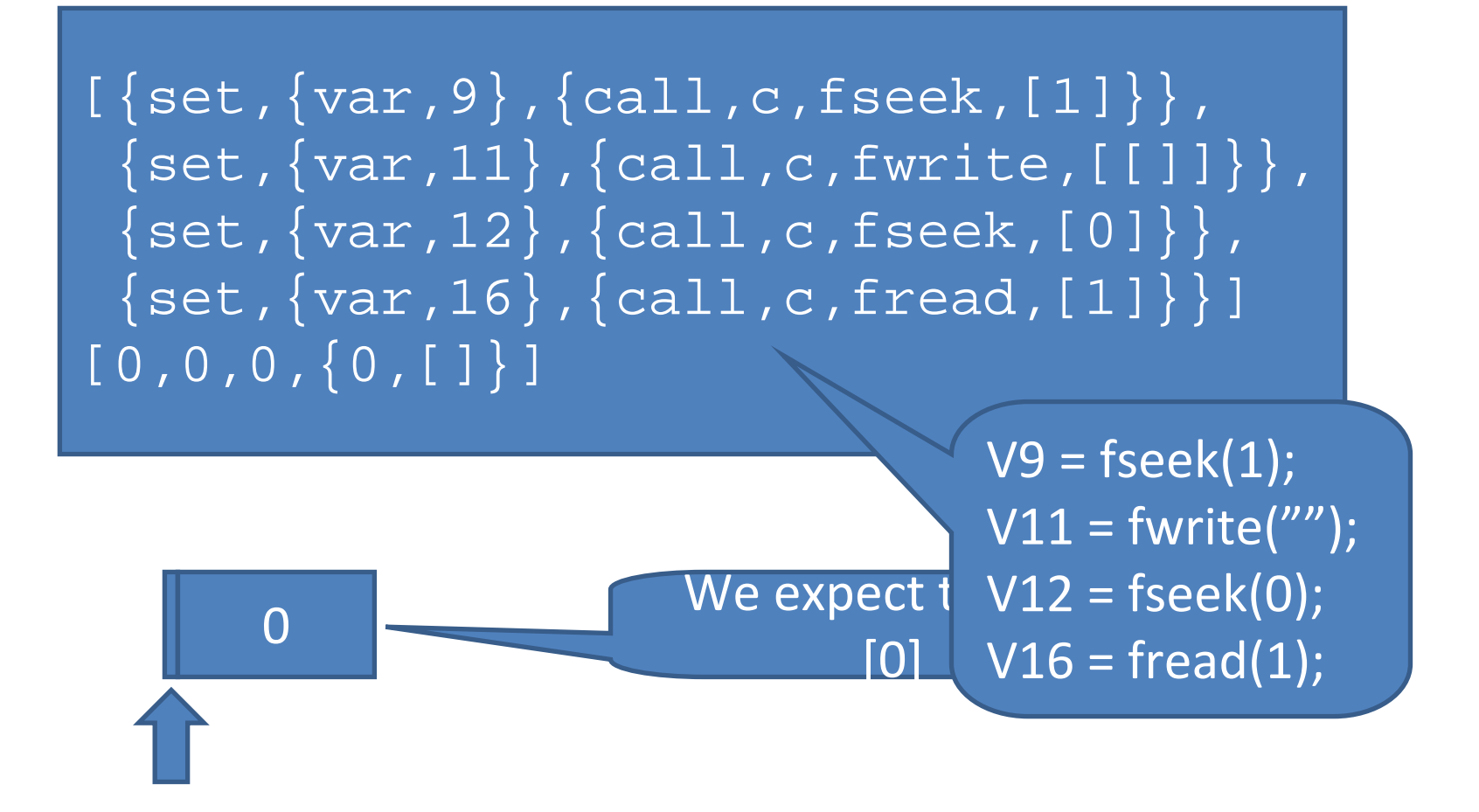

### The Fix

• Writing *zero* bytes does not cause null‐ padding (undocumented)

```
next_state(S,_,{call,c,fwrite,[Data]}) ->
case Data of
  [] -> S;
  _ ->
      #c_file{contents=L,position=Pos} = S,
      S#c_file{contents=insert(L,Pos,Data),
               position=Pos+length(Data)}
end;
```
#### Second Problem

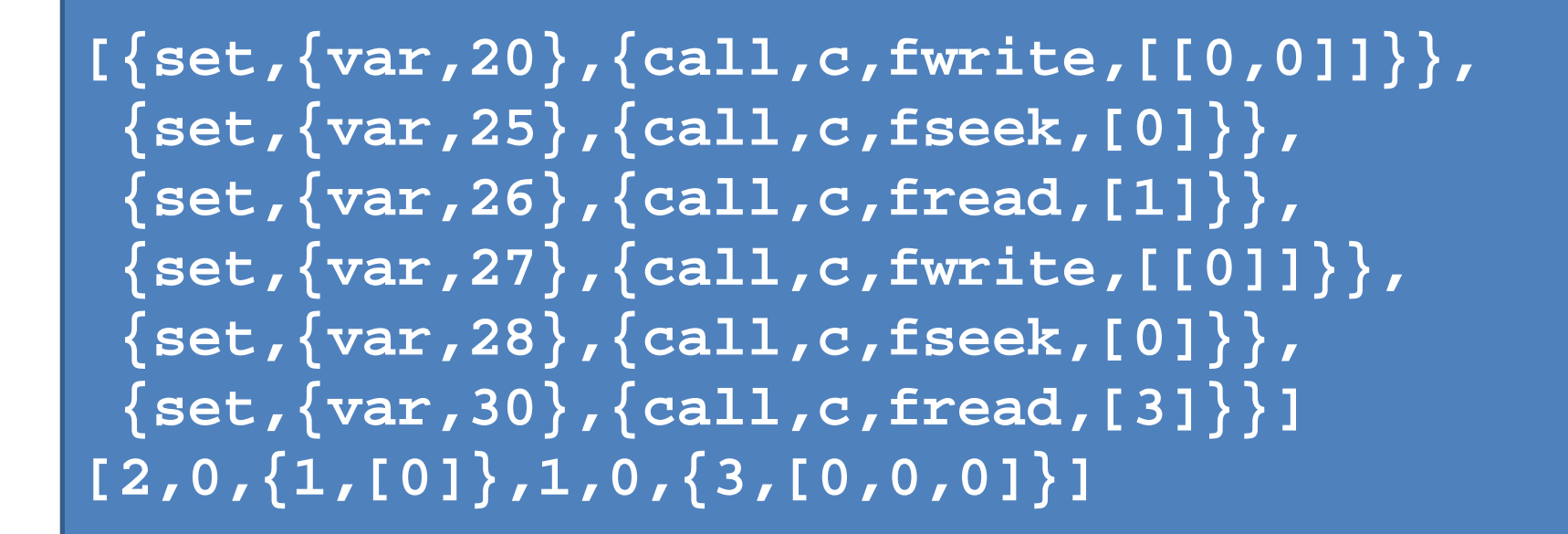

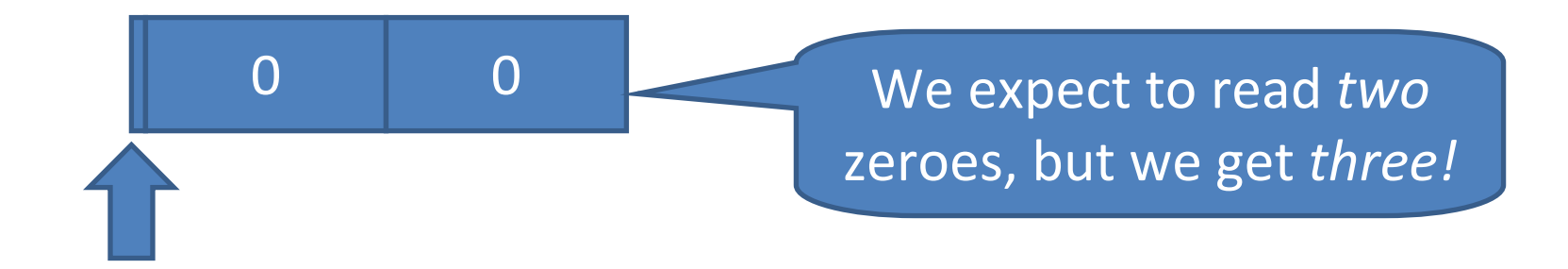

#### The "Fix"

- Disallow
	- read after write
	- write after read, except at the end of the file
	- *Unless* there is an intervening seek
- It's in the C standard

## Media Proxy

- Multimedia IP‐telephony (IMS)
- Connects calls across <sup>a</sup> firewall
- Test adding and removing callers from <sup>a</sup> call

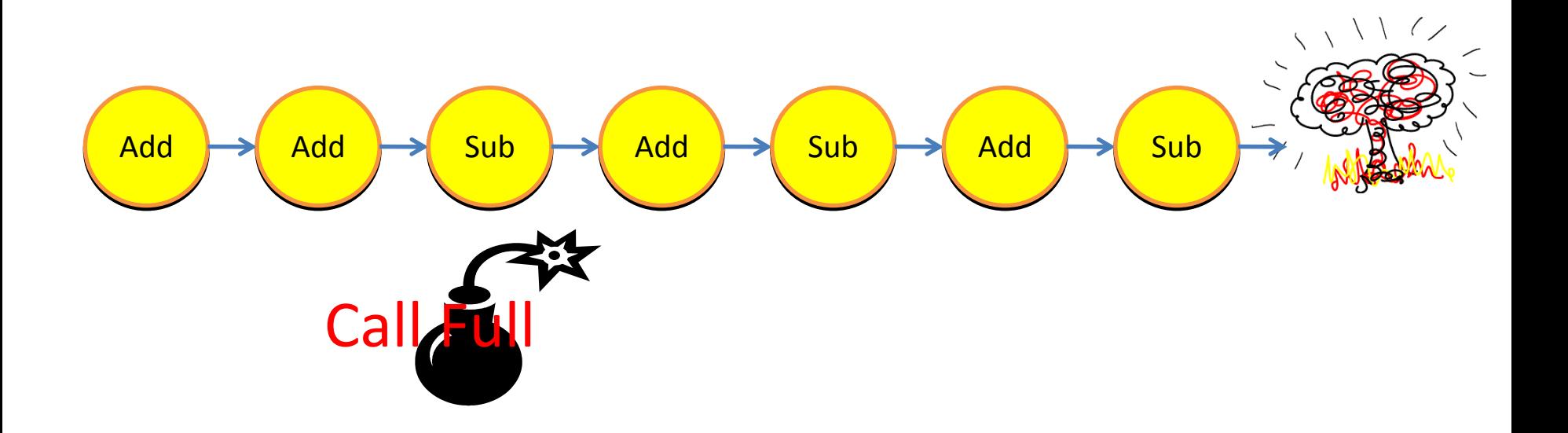